1

#### Chapter 16 Weather Factors

#### **Study Guide**

- 1. Energy in the Atmosphere
	- a. Energy from the Sun
		- i. Electromagnetic Waves
		- ii. Radiation
		- iii. Infrared Radiation
		- iv. Ultraviolet Radiation
	- b. Energy in the Atmosphere
		- i. Scattering
	- c. Energy at Earth's Surface
		- i. Greenhouse Effect
- 2. Heat Transfer
	- a. Energy and Temperature
		- i. Thermal Energy
	- b. Measuring Temperature
		- i. Thermometer
	- c. How Heat is Transferred
		- i. Radiation
		- ii. Conduction
		- iii. Convection
	- d. Heat transfer in the Troposphere
- 3. Winds
	- a. What Causes Winds?
	- b. Measuring Wind
		- i. Anemometer
		- ii. Wind-Chill Factor
	- c. Local Winds
		- i. Sea Breeze
		- ii. Land Breeze
	- d. Monsoons
	- e. Global Winds

St. Catherine Labouré School

- i. Global Convection Currents
- ii. The Coriolis Effect
- f. Global Wind Belts
	- i. Doldrums
	- ii. Horse Latitudes
	- iii. Trace Winds
	- iv. Prevailing Westerlies
	- v. Polar Easterlies
- g. Jet Streams
- 4. Water in the Atmosphere
	- i. Evaporation
	- a. Humidity
	- a. Measuring Relative Humidity
		- i. Psychrometer
	- b. How Clouds Form
		- i. Condensation
		- ii. Dew Point
	- c. Types of Clouds
		- i. Cumulus
		- ii. Stratus
		- iii. Cirrus

#### 5. Precipitation

- a. Types of Precipitation
	- i. Rain
	- ii. Sleet
	- iii. Freezing Rain
	- iv. Hail
	- v. Snow
- b. Measuring Precipitation
	- i. Rain Gauge
- c. Controlling Precipitation
	- i. Droughts

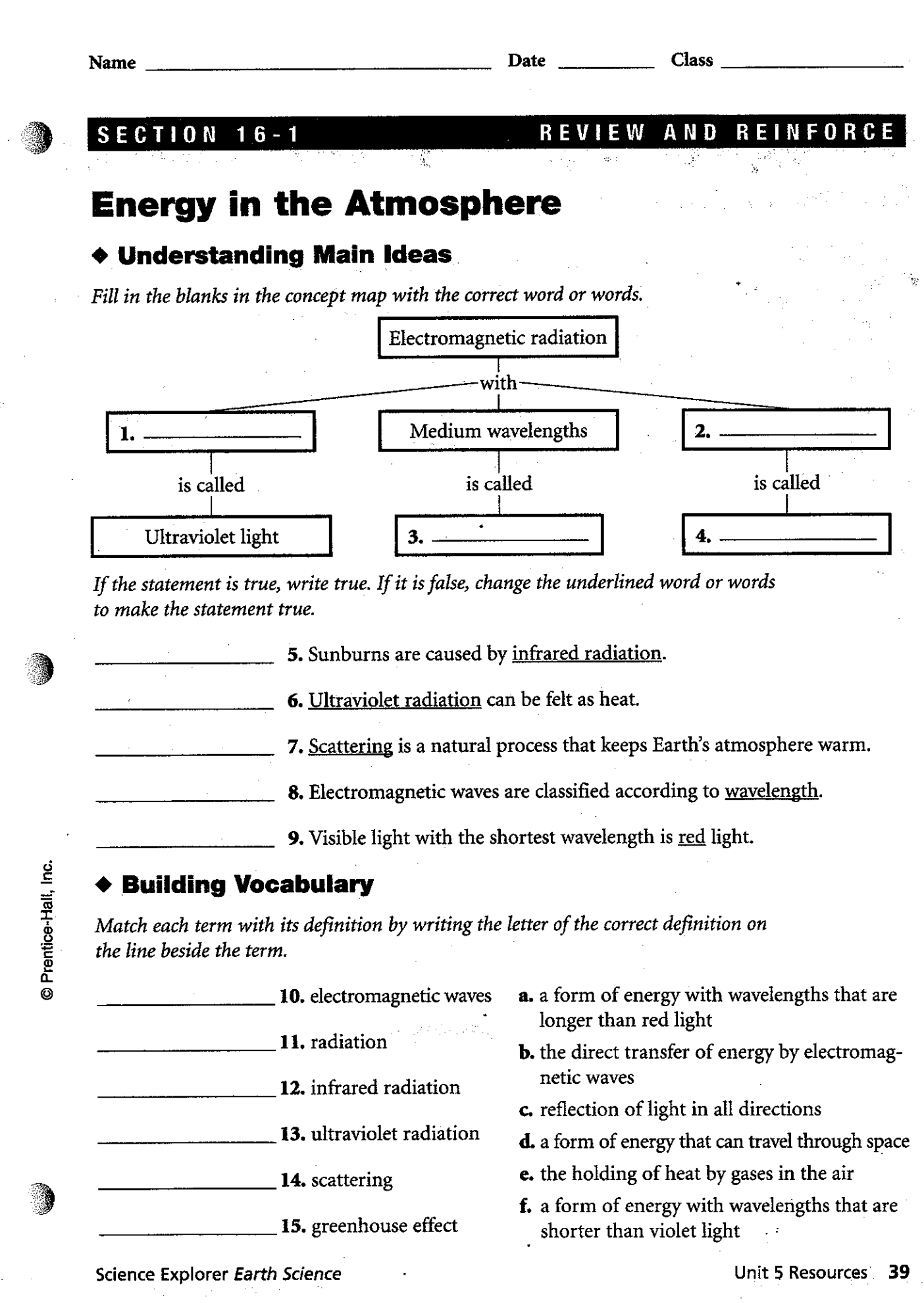

 $\ddot{\phantom{0}}$ 

Ļ,

 $\frac{1}{2}$ 

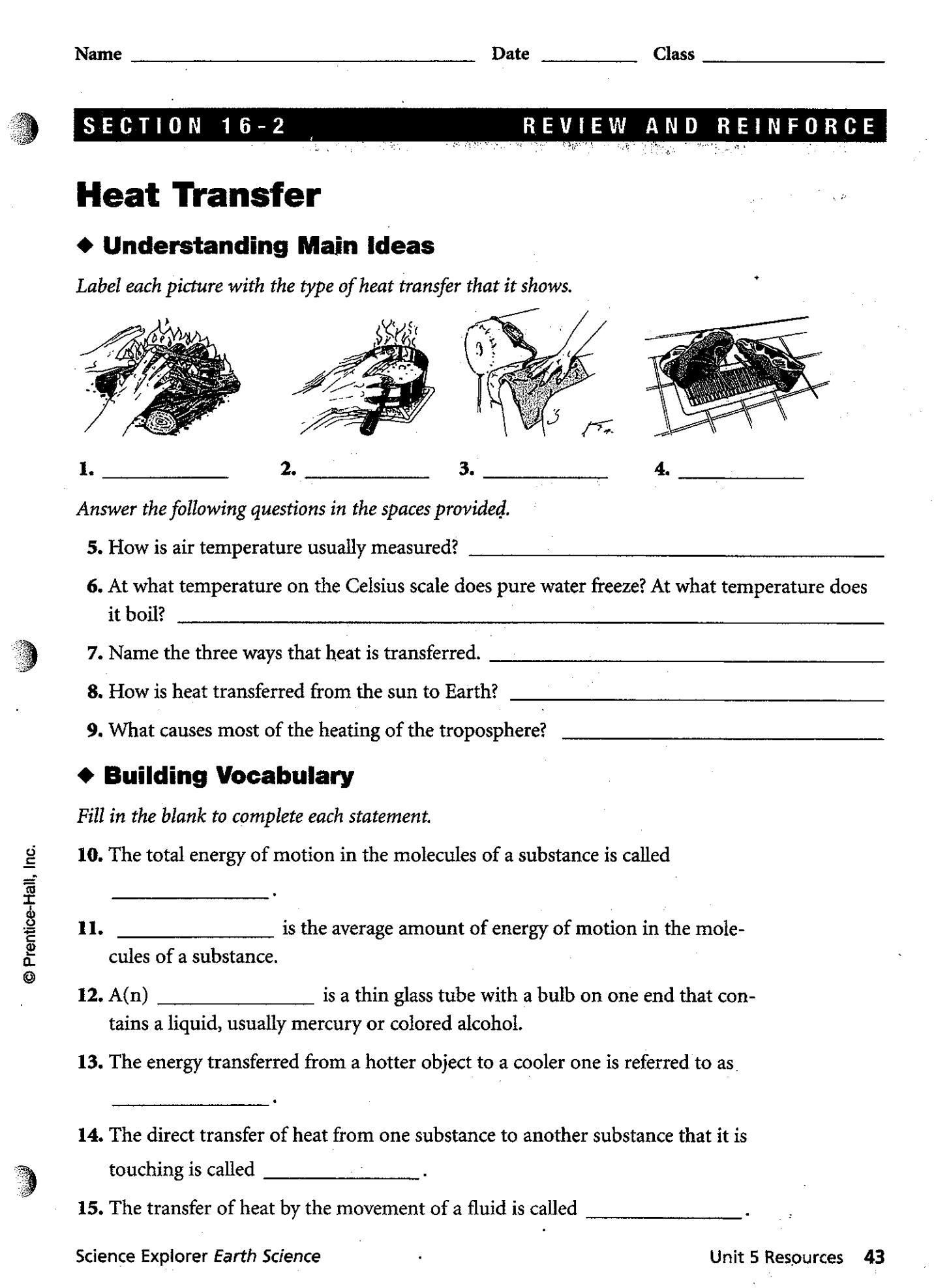

 $\boldsymbol{\cdot}$  $\bar{z}$ 

高度な

come come and a series of the company of the company of the company of the company of the company of the company of the company of the company of the company of the company of the company of the company of the company of t

 $\alpha$  and  $\alpha$  is a set of  $\alpha$  , and  $\alpha$  is a set of the properties of  $\alpha$ 

 $\ddot{\phantom{0}}$ 

 $\frac{1}{\rho}$  .

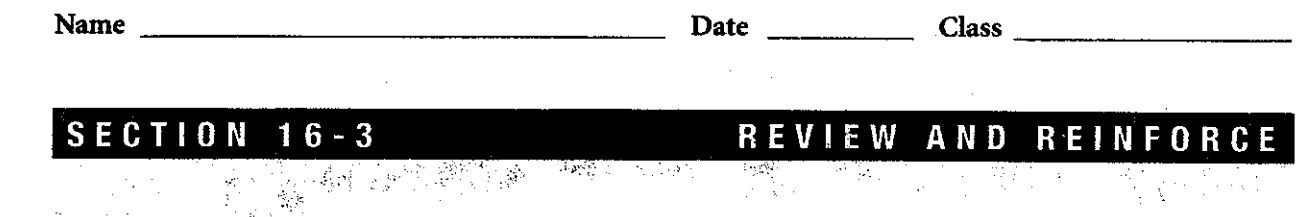

# **Winds**

## ◆ Understanding Main Ideas

Identify the global wind belts and calm areas in the figure below.

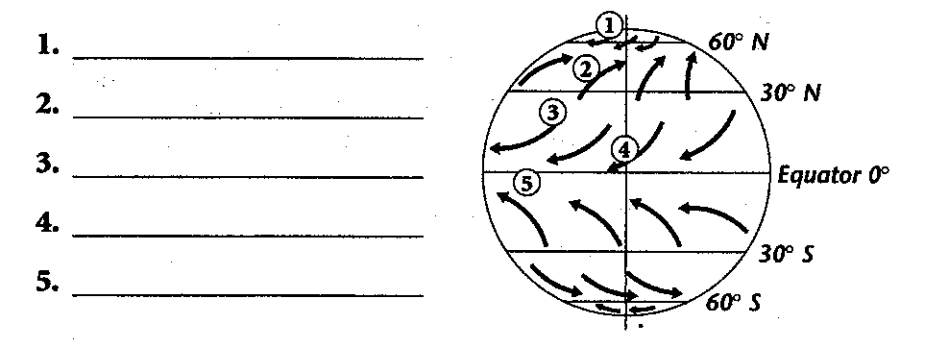

# $\blacklozenge$  Building Vocabulary

If the statement is true, write true. If it is false, change the underlined word or words to make the statement true.

6. A wind is a horizontal movement of air from an area of high pressure to an area of lower pressure.  $\sim$  7. Wind speed is measured with  $a(n)$  wind vane. 8. The increased cooling that a wind can cause is called the Coriolis effect. 9. Local winds are winds that blow over short distances. D Prentice-Hall, Inc. 10. The flow of air from an ocean or lake to the land is called a land breeze. 11. The flow of air from land to a body of water is called a sea breeze. 12. Sea and land breezes over a large region that change direction with the seasons are called global winds. 13. Winds that blow steadily from specific directions over long distances are called doldrums. 14. The way Earth's rotation makes winds curve is called the prevailing westerlies. 15. Bands of high-speed winds about 10 kilometers above Earth's surface are called polar easterlies.

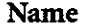

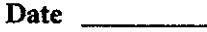

**Class** 

## SECTION 16-4

#### REVIEW AND R FORCE N

# **Water in the Atmosphere**

## **+ Understanding Main Ideas**

Label each of the pictures below with the name of the process it shows—either evaporation or condensation.

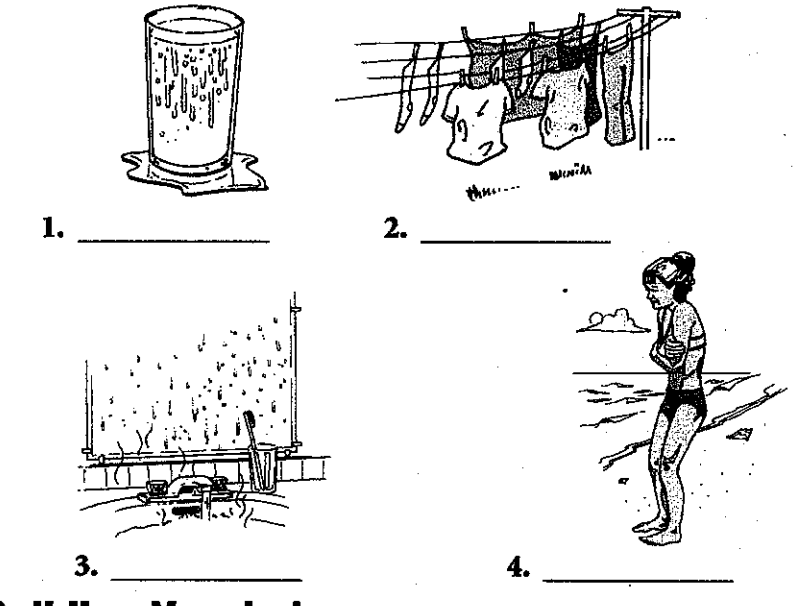

### **Building Vocabulary**

Match each term with its definition by writing the letter of the correct definition on the line beside the term.

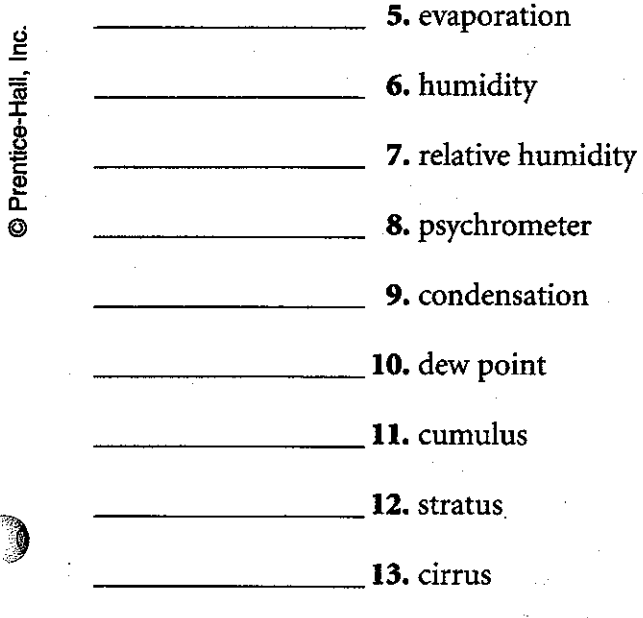

- a. the process by which molecules of water vapor in the air become liquid water
- **b.** the temperature at which condensation begins
- c. instrument with two thermometers, a wet-bulb thermometer and a dry-bulb thermometer
- d. clouds that look like fluffy, rounded piles of cotton
- e. the percentage of water vapor in the air compared to the maximum amount the air could hold
- f. clouds that form in flat layers
- g. a measure of the amount of water vapor in the air
- **h.** wispy, feathery clouds
- i. the process by which water molecules in liquid water escape into the air as water vapor

Science Explorer Earth Science

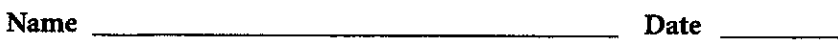

11 J

**SECTION**  $16 - 5$ 

#### **REVI** E W AND **A REINFORCE**

 $Class$ 

<u> 1980 - Jan Barnett, mars et al. (</u>

nad Asi

# **Precipitation**

## ◆ Understanding Main Ideas

Fill in the blanks in the table below.

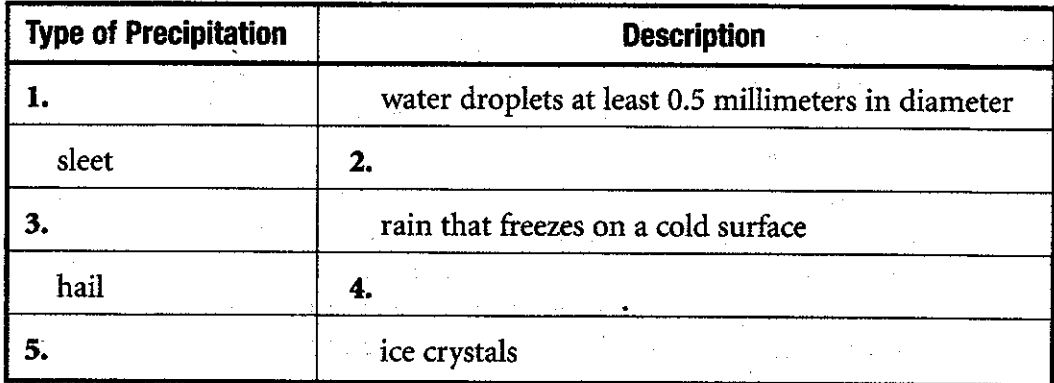

Answer the following questions in the spaces provided.

**6.** What is needed for precipitation to occur?

## ◆ Building Vocabulary

© Prentice-Hall, Inc.

Fill in the blanks with the correct word or words.

8. \_\_\_\_\_\_\_\_\_\_\_\_\_\_\_\_\_\_\_\_ is any form of water that falls from clouds and reaches Earth's surface.

9.  $A(n)$  \_\_\_\_\_\_\_\_\_\_\_\_\_\_\_\_\_\_\_\_ is an open-ended can or tube that collects rainfall.

10. Long periods of low precipitation are called \_\_\_\_\_\_\_\_\_\_\_\_\_\_.

Science Explorer Earth Science

Name:

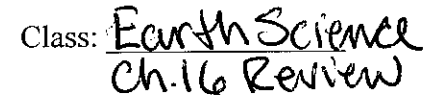

Choose the letter of the correct answer.

- 1. The horse latitudes are located
	- [A] at about  $60^{\circ}$  north and south latitudes.
	- [C] at the equator.
- 2. Clouds form when water vapor in the air
	- [A] becomes liquid water or ice crystals.
	- [C] falls to the ground.
- [B] at about 30° north and south latitudes.
- [D] at the north and south poles.
- [B] is deposited as ice onto a solid surface.

 $[D]$  dust.

[D] condenses onto a solid surface.

- 3. Cool air masses tend to
	- [A] be less dense and flow over warm air masses.
	- [B] be more dense and flow under warm air masses.
	- [D] mix easily with warm air masses. [C] be lifted up by denser warm air masses.

4. Most of Earth's incoming ultraviolet radiation is absorbed by [C] clouds. [B] water vapor. [A] ozone.

5. The freezing point of pure water on the Celsius scale is [D]  $212^{\circ}$ C. [C] 100°C. [A]  $0^{\circ}$ C. [B]  $32^{\circ}$ C.

#### 6. The difference between sleet and hail is

- [B] the temperature of the ice pellets. [A] the size of the ice pellets.
- [C] where the ice pellets formed.

[D] both B and C.

7. Global winds generally

[A] are not influenced by the heating of Earth's surface.

- [B] change directions from day to day.
- [C] are unpredictable.
- [D] blow from specific directions over long distances.

Choose the letter of the correct answer.

- 8. Convection takes place because
	- [B] cold air is less dense than warm air. [A] warm and cold air have the same density.
	- [C] warm air is denser than light air.
	- [D] cold air is denser than warm air.
- 9. Most of the heating of the troposphere comes from [B] induction. [C] convection. [D] conduction. [A] radiation.
- 10. Wind speed is measured by  $a(n)$ 
	- [C] thermometer. [D] anemometer. [A] hygrometer. [B] barometer.

Fill in the word or phrase that best completes the statement(s).

- 11. If 4 grams of water vapor are present in a cubic meter of air that can hold a maximum of 10 grams, the is 40 percent.
- 12. Gases in the air hold energy that is radiated from Earth's surface in a process called the

13. Mist and drizzle are made of small

14. In the atmosphere, some of the sun's rays get \_\_\_\_\_\_\_\_\_\_\_\_, or reflected in all directions.

- 15. Clouds that form near the ground and look like fluffy heaps of cotton are called
- 16. Scientists use cloud seeding to produce rain during \_\_\_\_\_\_\_\_\_\_\_\_\_, or unusually long, dry periods.

17. Winds in the mid-latitudes that blow from west to east are called

18. Most of the heating of the troposphere occurs by \_\_\_\_\_\_\_\_\_\_\_, which is the transfer of heat by fluid movement.

If the statement is true, write true. If it is false, change the underlined word or words to make the statement true.

19. Most of the world receives more rain than snow.

If the statement is true, write true. If it is false, change the underlined word or words to make the statement true.

20. The three main types of clouds are cumulus, stratus, and altos.

- 21. Earth's major wind belts are the trade winds, the prevailing westerlies, and the polar latitudes.
- 22. On the Celsius scale, the freezing point of pure water is  $0^{\circ}$ .

Use the diagram to answer the question(s).

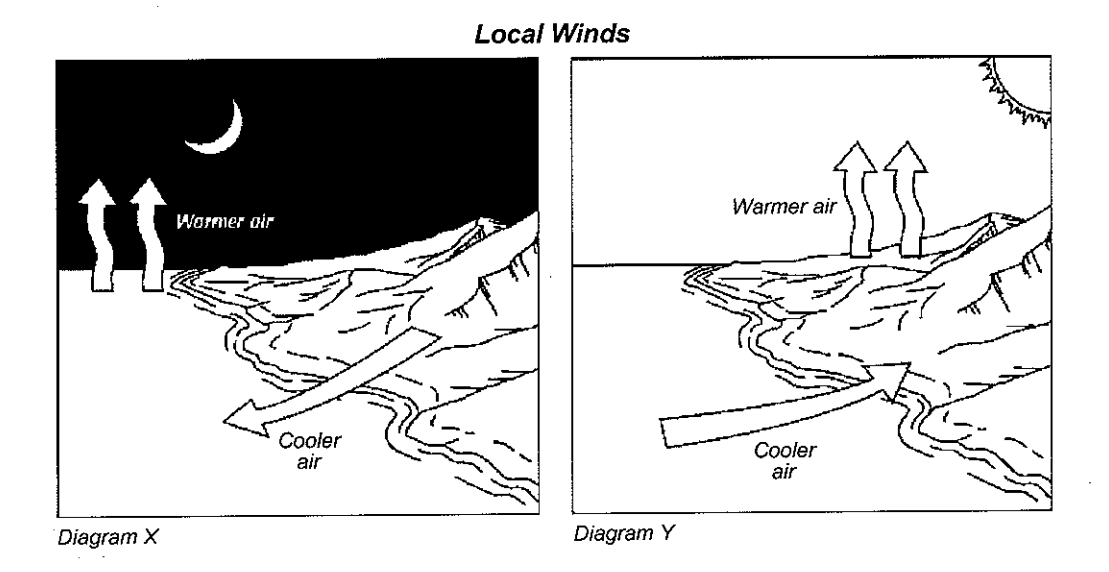

Which diagram shows the formation of a sea breeze? 23.

24. In diagram Y, which warms up more slowly, the land or the water?

25. In diagram Y, which way does the wind blow? Why?

Use the diagram and table to answer the question(s).

#### **Relative Humidity**

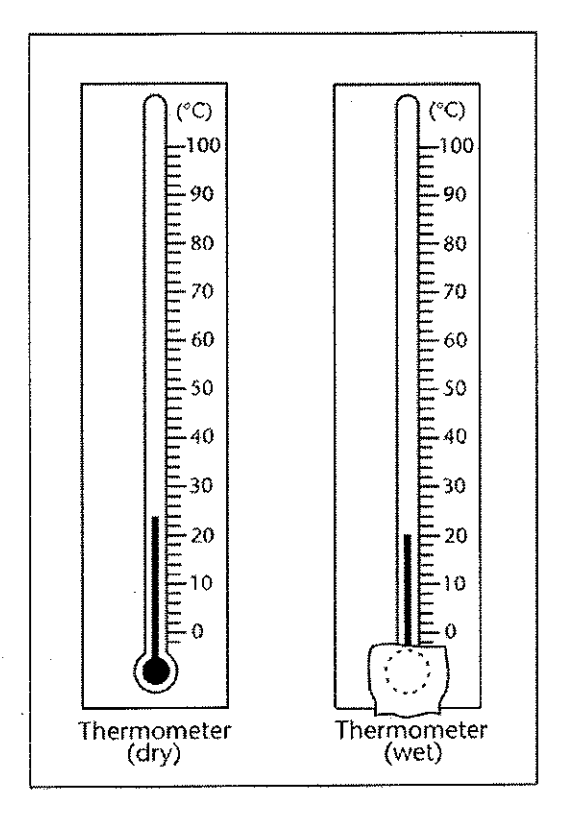

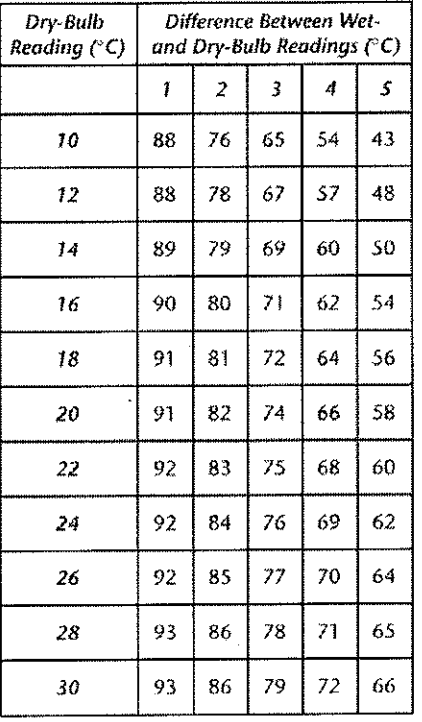

- 26. Suppose the relative humidity of the air is 54 percent and the temperature of the dry-bulb thermometer is 16°C. What is the temperature of the wet-bulb thermometer?
- 27. How do the temperatures of the wet-bulb and dry-bulb thermometers compare?
- 28. What is the temperature of the dry-bulb thermometer?

Write an answer to the following question(s).

- 29. Explain why the region near the equator has little or no wind.
- 30. Suppose gases in the atmosphere did not trap the energy that is radiated from Earth's surface. What would happen to living things on Earth? Explain your answer.

# Thank you for evaluating AnyBizSoft PDF Splitter.

A watermark is added at the end of each output PDF file.

To remove the watermark, you need to purchase the software from

[http://www.anypdftools.com/buy/buy-pdf-splitter.ht](http://www.anypdftools.com/buy/buy-pdf-splitter.html)ml